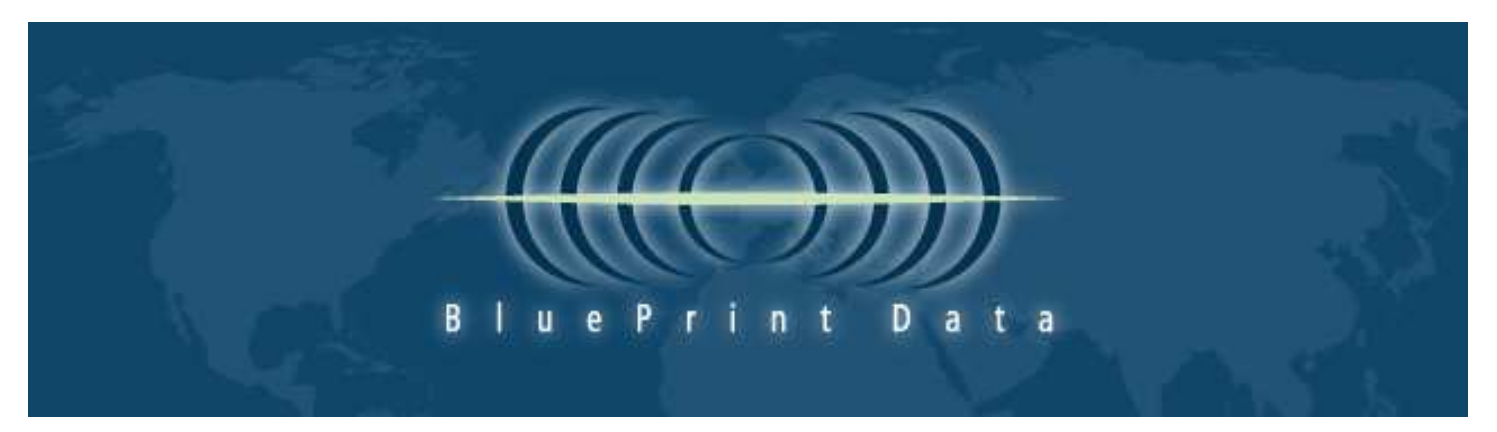

## Special points of interest:

## Technical White Paper

- For very large volume traffic devices such as those in use at an Internet Service Provider (ISP) we offer a Linux and Windows Server "Content Engine" optimized for high speed lookups and requests.
- For Network Gateway security devices such as Unified Threat Management or firewalls, we offer a locally installable configurable Linux or Windows Server "Content Engine". Options include adjustable cache size from full URL filter database to zero for maximum performance or minimal footprint allowing 100% of the cached URL filter database to reside in memory.
- For local area networks such as home or small office Blue-Print Data offers a minimal client that can call to the cloud for each URL lookup or cache some URL Filter data locally. This option is especially competitive for cable companies; phone companies and others offering services such as a "triple play" which includes TV, Phone and Internet.

# Locally Installable Content Engine for Internet Filtering

BluePrint Data offers a locally installable fully manageable software "content engine" for URL lookups designed for Internet Filtering and Parental Controls.

The local content engine can be installed on any system or device running a Linux, Windows, or OSX Operating system (and some BSD distributions). The content engine includes a web server so you can make "lookup calls" locally via XML, JSON, or HTTP.

The content engine looks to the local configurable cache and if the information is not there requests it from the cloud, caches it and returns the data to your query. In addition, there is an option to load the entire URL Filter Database locally. The cache size is configurable and there is no additional software need to use the content engine as it is completely self sufficient. You specify if you want the cache in memory or kept on the disk and, for Linux systems, you can specify that it run as a daemon.

For speed optimization and reliability the content engine is designed to look to a primary and secondary location for the cloud queries.

The content engine URL Lookup can be as simple as a specially

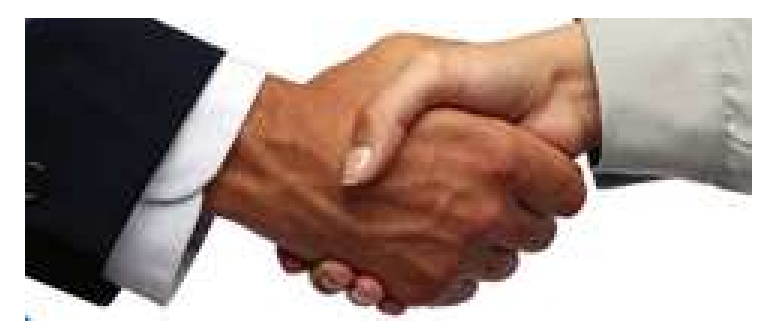

format URL string such as:

# http://localhost:1234/urlreview/ api/urlLookup.do? user=insertuserhere&passw=insert passwordhere&urls=inserturlshere

&queryType=insertqueryTypehere Where specific information is

entered into the URL lookup request URL String such as user name and ID, the URL in question and the type of lookup. Similarly a correctly formatted URL string can be posted in a web browser so that you receive a valid response (note: HTTP requests via a browser are much slower than a Java or XML equest).

The query type can be strict, like, or recursive. "Strict" will look for an exact match for each URL, "like" will search for all records with the same specified DOMAIN for each URL, and "recursive" will look for an exact match first, if no record is found then it will search a record matching the last provided folder, and so on until it

## Contact Information

# North, Central and South America

Office +1-904-398-1911 Support +1-650-488-3590 Sales@BluePrintData.com

### Europe

Office +44 (0) 1962 868-922 Europe\_sales@BluePrintData.com

#### Asia / Pacific

Office +65 9855-1463 Asia\_sales@BluePrintData.com

#### India

Office +91-9350800393 India\_sales@BluePrintData.com

main root folder (for example Sun.com/java will stop at: sun.com). If still no match is found, and the requested URL string contains sub domains, it will continue recursively until it reaches a record match or the root domain.

Contact us for more information.